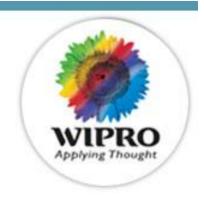

# **Robust Solutions**

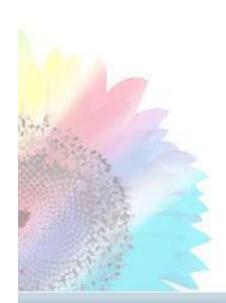

for

# **Efficient & Sufficient**

# **Testing**

Author & Presenter:

Pramod Varma

Lead Consultant,

Co-Author Sunil Kanchi

Senior Consultant,

Quality Consulting Group,

Wipro Technologies

Email: pramod.varma@wipro.com

sunil.kanchi@wipro.com Wipro confidential 1

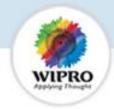

- resung chanenges
- Wipro's Solution Robust Test Methodology
  - DSM/SCE/SCIM for Test Strategy & Planning
    - Essence of these techniques
    - Examples
  - Orthogonal Array for Test Case Design
    - · What is OA Based Testing
    - Walkthrough of the Wipro OA tool
    - Sample Case studies with Benefits
  - Reliability Modeling for Residual Defect Estimation
    - About Reliability Modeling
    - Assumptions behind the Wipro Reliability Tool
    - Demo of Wipro Reliability Tool
  - Summary of Solutions to Address Testing Challenges
  - · Q & A

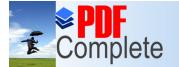

**Unlimited Pages and Expanded Features** 

business chancinges

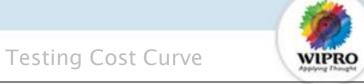

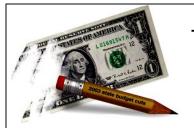

# **Tight Budget**

**Demanding Customer** 

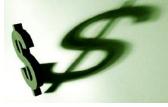

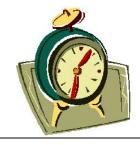

Schedule Pressure

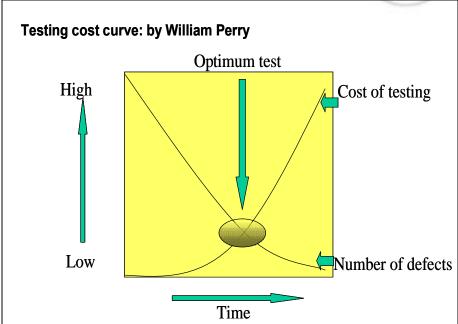

The Key to success is to address these Challenges as well as to ensure quality!!

# lenges

Click Here to upgrade to Unlimited Pages and Expanded Features

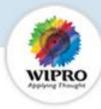

- " How to detect most of defects early in the testing lifecycle?
- Mow to prioritize on Test Areas?
- " How to Map resources to Test Areas?
- " How to Allocate proportionate time to test different test Areas?
- Are all the paths covered? (Unit Testing or white box testing)
- Are all interfaces tested? (Integration Testing)
- Is the system functionality validated? (System Testing)
- Are all single mode and double mode faults detected?
- It is next to impossible to do exhaustive testing (100% possible test cases)
- Mow to ensure that there is no redundancy in test cases?
- When to Stop Testing?

Test Strategy & Planning

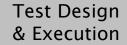

Test Results Analysis

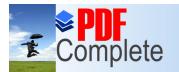

# Robust Test Methodology

Click Here to upgrade to Unlimited Pages and Expanded Features

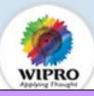

# DSM/SCE

|                   | AIS           | LVS           | TDES<br>(Kernel) | SMCE<br>(Kernel) | OSM           | OSIO<br>(Kernel) | Scheduler     | infrastructu<br>re | Database        | GUI           | install<br>upgrade | Baralo        |
|-------------------|---------------|---------------|------------------|------------------|---------------|------------------|---------------|--------------------|-----------------|---------------|--------------------|---------------|
| AIS               | RowED<br>Cal  | Row LD Cal    | Row LD Col       | ND               | Row LD Col    | ND               | Row LD Col    | RowMD<br>Cdl       | Row MD<br>Col   | ND            | ND                 | Row HD<br>Cal |
| LVS               | Row L D Cal   | Row ED<br>Cal | Row HD<br>Col    | Row MD<br>Cal    | Row MD<br>Col | ND               | ND            | RowMD<br>Cdl       | Row M.D.<br>Col | ND            | ND                 | Row HE<br>Cal |
| TDES<br>'Kernel') | Row LD Col    | Row HD<br>Cdl | Row ED<br>Col    | ND               | Row LD Col    | Row HD<br>Cal    | ND            | Row MD<br>Cal      | Row MD<br>Col   | ND            | ND 🕇               | Row HE        |
| SMCE<br>(Kernel)  | ND            | Row MD<br>Cal | Row MD<br>Col    | Row ED<br>Cal    | ND            | ND               | ND            | Row MD<br>Cal      | ND              | ND            | ND                 |               |
| DSM               | Row L D Cal   | Row LD Col    | ND               | ND               | Row ED<br>Col | Row HD<br>Cal    | Row HD<br>Col | RowMD<br>Cdl       | Row M.D<br>Col  | ND            | ND                 | Row H         |
| OSIO<br>(Kernell) | ND            | ND            | Row MD<br>Col    | ND               | Row HD<br>Ool | Row ED<br>Cal    | ND            | RowMD<br>Cdl       | Row MD<br>Col   | ND            | ND /               | 7             |
| Scheduler         | Row L D Cal   | ND            | ND               | ND               | Row MD<br>Obl | ND               | Row ED<br>Col | RowMD<br>Cdl       | Row MD<br>Col   | ND:           | ND                 | Row HD<br>Cal |
| hfrastructu<br>re | ND            | ND            | ND               | ND               | ND            | ND               | ND            | RowED<br>Cdl       | Row MD<br>Col   | ND            | ND                 | Row HD<br>Cal |
| Database          | ND            | ND            | ND               | ND               | NO            | ND               | ND            | RowLD Col          | Row ED<br>Col   | ND            | Row LD Co          | Row MC<br>Cal |
| GUI               | Row HD<br>Col | ND            | ND               | ND               | ND            | ND               | ND            | ND                 | ND              | Row ED<br>Cal | ND                 | ND            |
| nstall<br>pgrade  | ND            | ND            | ND               | ND               | NO            | ND               | ND            | ND                 | Row LD Col      | ND            | Row ED<br>Cal      | Row HD<br>Cal |
| Baralo            | ND            | ND            | ND               | ND               | ND            | ND               | ND            | ND                 | ND              | ND            | ND                 | Row ED        |

# **OA Technique**

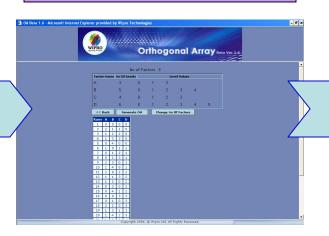

# Reliability

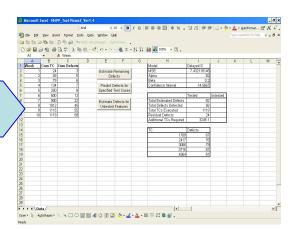

# **Lean Management & Six sigma Techniques**

# Test Strategy & Planning

- "Systematic Test Strategy
- "Prioritizing Test Areas
- "Early Defect Detection
- "Effective Time & Resource Allocation

# Test Design & Execution

- " Maximize Test Coverage
- " Minimize Test Cases
- "Foundation for Defect Correlation

# Test Results Analysis

- "When to stop testing
- "Certify S/w Quality Levels
- "Facilitate to Plan Maintenance Resources

DSM - Dependency Structure Matrix SCE - Software Complexity Estimate OA - Orthogonal Array

© Copyright 2005 Wipro Technologies Wipro confidential 5

**Unlimited Pages and Expanded Features** 

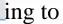

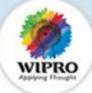

- Prioritize the Test Areas by identifying the most complex Test Area to facilitate early defect detection.
- Sequence the Order of Testing of Different Test Areas so that there is minimal delay or waiting time between activities which will facilitate in Schedule adherence.
- Prioritize the Test Area & Test Cases in case of Regression Testing for optimal use of Testing effort.

Input/Output Summary for DSM tool

| Objective/Tool                                                                       | Inputs                                                                                                    | Output                                                                                                    |
|--------------------------------------------------------------------------------------|----------------------------------------------------------------------------------------------------|----------------------------------------------------------------------------------------------------|
| Sequencing/DSM                                                                       | No of Components/Activities     Dependencies Between Components     (Dependency on a binary scale)                                                                                       | New Sequence for activities     Cyclic Dependency blocks     Components/activities that can be done in parallel                                             |
| Test Area<br>Prioritization/SCE                                                      | <ol> <li>No of Components/Activities &amp; Names</li> <li>Dependencies Between Components</li> <li>(Dependency on a 5 point scale)</li> </ol>                                            | Total Relative Complexity of the System     Individual Relative Complexity of     Modules/Components     Components/activities that can be done in parallel |
| Test Area Prioritization/SCIM (Software Change Impact Matrix for Regression Testing) | <ol> <li>No of Components/Modules &amp; Names</li> <li>No of Change Requests/Requirements</li> <li>Impact of each Change on each of the component/Module (On a 5 point scale)</li> </ol> | Relative Impact of each Change on the whole system     Relative Impact on each component     Total Software Change Impact Metric                            |

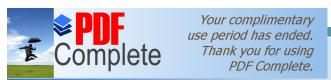

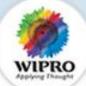

# Inputs to DSM for Sequencing

# Output of DSM - New Sequence

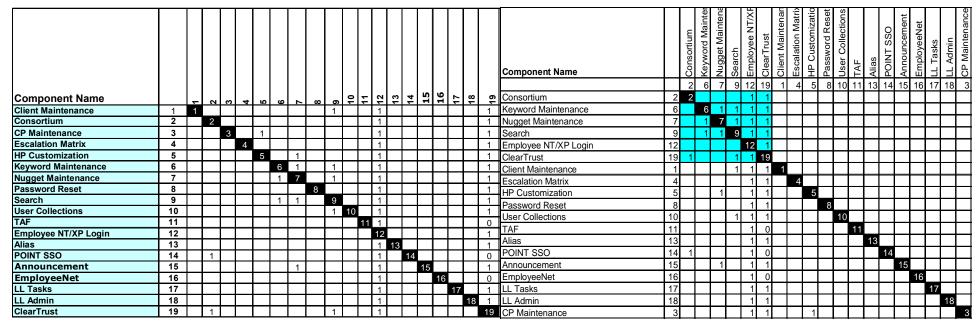

# Output of DSM - New Sequence Table

| Sequence | 2 | 6 | 7 | 9 | 12 | 19 | 1  | 4  | 5  | 8  | 10 | 11 | 13 | 14 | 15 | 16 | 17 | 18 | 3 |
|----------|---|---|---|---|----|----|----|----|----|----|----|----|----|----|----|----|----|----|---|
| levels   |   |   |   |   |    |    |    |    |    |    |    |    |    |    |    |    |    |    |   |
| 1        | 2 | 6 | 7 | 9 | 12 | 19 |    |    |    |    |    |    |    |    |    |    |    |    |   |
| 2        | 1 | 4 | 5 | 8 | 10 | 11 | 13 | 14 | 15 | 16 | 17 | 18 |    |    |    |    |    |    |   |
| 3        | 3 |   |   |   |    |    |    |    |    |    |    |    |    |    |    |    |    |    |   |

# Helps in identifying components for concurrent engineering resulting in optimizing schedule

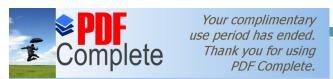

|                 | System Complexity Estimator |
|-----------------|-----------------------------|
| Name of Project | XYZ                         |
| Contact person  |                             |
| Email           |                             |

System Complexity Estimator
Number of Modules 12

SYSTEM COMPLEXITY

37.5

**SCE Outputs** 

| # of functions | Module<br>Dependency Matrix |            |            |            |            |            |            |            |            |            |             |             |             | Module contribution to Complexity |
|----------------|-----------------------------|------------|------------|------------|------------|------------|------------|------------|------------|------------|-------------|-------------|-------------|-----------------------------------|
|                |                             | Component1 | Component2 | Component3 | Component4 | Component5 | Component6 | Component7 | Component8 | Component9 | Component10 | Component11 | Component12 | Complexity                        |
| 1              | Component1                  | Row ED Col | Row LD Col | ND         | ND         | ND         | ND         | Row LD Col | ND         | ND         | Row MD Col  | ND          | ND          | 3.16                              |
| 4              | Component2                  | ND         | Row ED Col | ND         | ND         | ND         | ND         | Row LD Col | ND         | ND         | ND          | ND          | ND          | 3.65                              |
| 1              | Component3                  | ND         | ND         | Row ED Col | ND         | ND         | ND         | ND         | Row HD Col | ND         | ND          | ND          | ND          | 2.51                              |
| 4              | Component4                  | ND         | ND         | ND         | Row ED Col | ND         | ND         | ND         | Row HD Col | ND         | ND          | ND          | ND          | 3.22                              |
| 3              | Component5                  | ND         | ND         | ND         | ND         | Row ED Col | ND         | ND         | Row HD Col | ND         | ND          | ND          | ND          | 3.06                              |
| 2              | Component6                  | ND         | ND         | ND         | ND         | ND         | Row ED Col | Row HD Col | ND         | ND         | ND          | ND          | ND          | 3.00                              |
| 2              | Component7                  | Row LD Col | Row MD Col | ND         | ND         | ND         | ND         | Row ED Col | ND         | ND         | ND          | ND          | Row LD Col  | 3.35                              |
| 1              | Component8                  | ND         | ND         | Row LD Col | Row LD Col | Row LD Col | ND         | ND         | Row ED Col | Row LD Col | ND          | Row LD Col  | ND          | 4.25                              |
| 2              | Component9                  | ND         | ND         | ND         | ND         | ND         | ND         | ND         | Row HD Col | Row ED Col | ND          | ND          | ND          | 2.85                              |
| 1              | Component10                 | Row HD Col | ND         | ND         | ND         | ND         | ND         | ND         | ND         | ND         | Row ED Col  | ND          | ND          | 2.77                              |
| 2              | Component11                 | ND         | ND         | ND         | ND         | ND         | ND         | ND         | Row HD Col | ND         | ND          | Row ED Col  | ND          | 2.85                              |
| 1              | Component12                 | Row LD Col | ND         | ND         | ND         | ND         | ND         | ND         | ND         | ND         | ND          | ND          | Row ED Col  | 2.82                              |

**SCE Inputs** 

Relative System Complexity & Component level Complexity is calculated for prioritization.

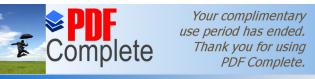

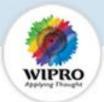

# Real Life example from Telecom Domain

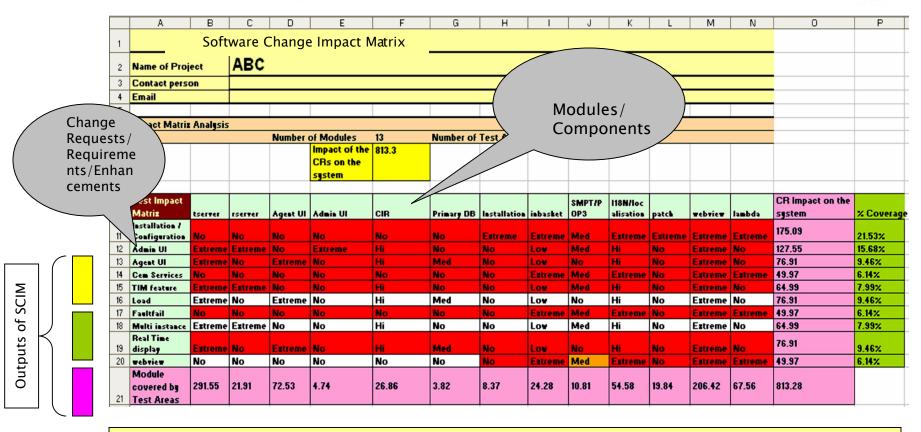

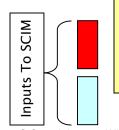

A Quantitative Framework for Test Area Prioritization & Effort Allocation.

# Testing?

Click Here to upgrade to Unlimited Pages and Expanded Features

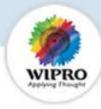

OA Based Testing is a methodology which facilitates in ensuring a higher coverage of Testing the Possible causes of failure with a lower number of Test Cases

The first Step in OA based Test design is to parameterize the Test Area into Factors & levels

Once factors & levels identified are fed into Wipro's OA tool, Test Runs are automatically generated which reduces the test case writing time.

OA ensures that all levels of each factors are tested at least once & all possible pair wise combinations of factors are tested at least once.

Wipro's OA application experience indicate benefits of significant reduction in total testing effort or significant improvement in test coverage of possible failure modes.

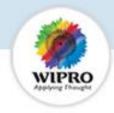

# Walk Through Of Wipro OA Tool

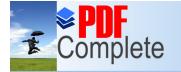

Click Here to upgrade to Unlimited Pages and Expanded Features

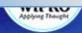

# Orthogonal Array Beta Ver 2.1

No of Factors 3 Continue

Limitation: Maximum Factor Range is 9999

Enter the number of factors identified in the Test Area

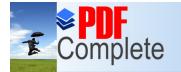

Click Here to upgrade to Unlimited Pages and Expanded Features

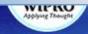

# Orthogonal Array Beta Ver 2.1-

| No of             | Factors 3   |                    |
|-------------------|-------------|--------------------|
|                   | Factor Name | No Of Levels       |
| Level of Factor 1 | А           | 7                  |
| Level of Factor 2 | В           | 6                  |
| Level of Factor 3 | С           | 5                  |
| << Back           | Continue    | ange No Of Factors |
|                   |             |                    |

Limitation: Maximum Factor Range is 9999

Name the factors & specify the number of Levels for each factor.

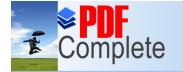

Click Here to upgrade to Unlimited Pages and Expanded Features

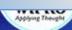

# Orthogonal Array Beta Ver 2.1

No of Factors 3

| Factor Nan | ne No Of Levels | į. |   |   | Level V | alues |   |   |
|------------|-----------------|----|---|---|---------|-------|---|---|
| A          | 7               | 0  | 1 | 2 | 3       | 4     | 5 | 6 |
| В          | 6               | 0  | 1 | 2 | 3       | 4     | 5 |   |
| С          | 5               | 0  | 1 | 2 | 3       | 4     |   |   |

<< Back

Generate OA

Change No Of Factors

Limitation: Maximum Factor Range is 9999

Name the level for each of the factors & generate OA

Click Here to upgrade to

Unlimited Pages and Expanded Features

Your complimentary use period has ended. Thank you for using PDF Complete.

licrosoft Internet Explorer provided by Wipro Technologies

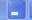

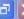

\_ 17 X

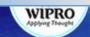

# Orthogonal Array Beta Ver 2.1

### No of Factors 3

| Factor Name | No Of Levels |      | Level Values |        |          |       |   |   |  |  |  |
|-------------|--------------|------|--------------|--------|----------|-------|---|---|--|--|--|
| A           | 7            | 0    | 1            | 2      | 3        | 4     | 5 | 6 |  |  |  |
| В           | 6            | 0    | 1            | 2      | 3        | 4     | 5 |   |  |  |  |
| С           | 5            | 0    | 1            | 2      | 3        | 4     |   |   |  |  |  |
| CC Back     | General      | e OA |              | Change | No Of Ea | ctore |   |   |  |  |  |

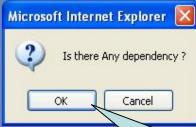

Limitation: Maximum Factor Range is 9999

If there is any dependency between levels of Factors, click ok otherwise click Cancel.

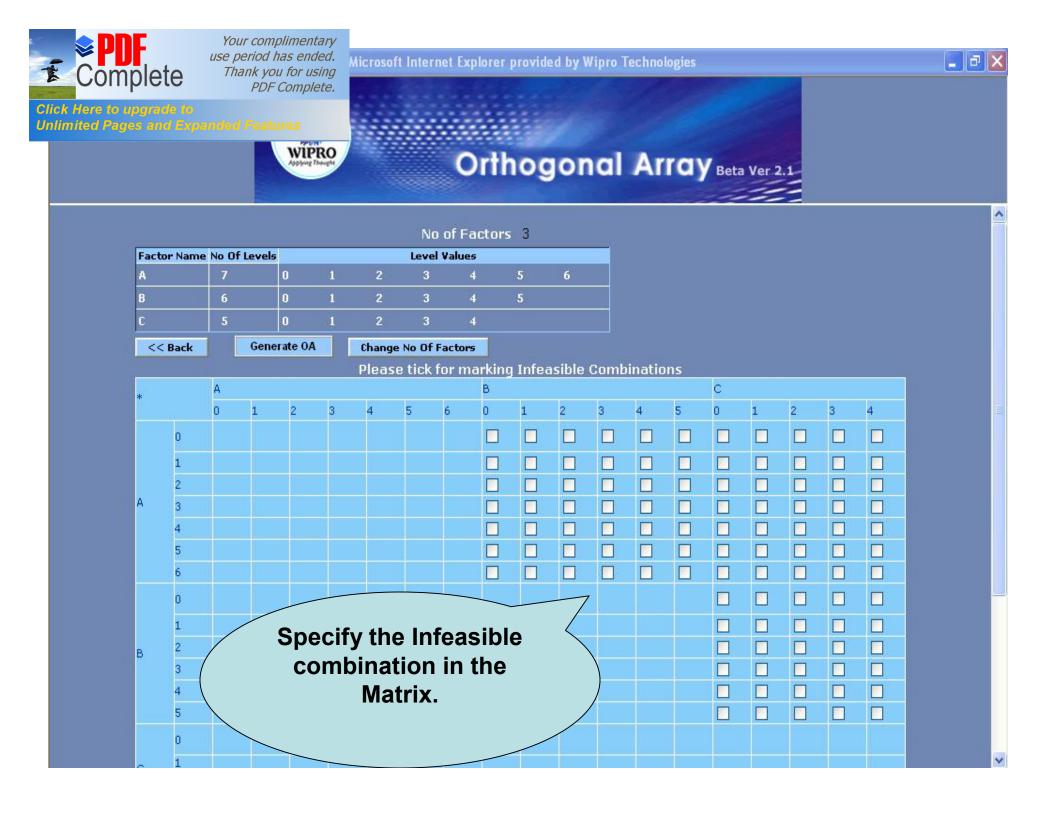

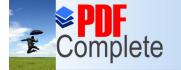

Click Here to upgrade to
Unlimited Pages and Expanded Features

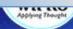

# Orthogonal Array Beta Ver 2.1

No of Factors 3

| Factor N | Name No Of Le | vels | Level Values |   |   |   |   |   |  |  |  |
|----------|---------------|------|--------------|---|---|---|---|---|--|--|--|
| A        | 7             | 0    | 1            | 2 | 3 | 4 | 5 | 6 |  |  |  |
| В        | 6             | 0    | 1            | 2 | 3 | 4 | 5 |   |  |  |  |
| С        | 5             | 0    | 1            | 2 | 3 | 4 |   |   |  |  |  |

<< Back

Change No Of Factors

Excel

OA

OA: % Coverage

| Runs | A | В | C |
|------|---|---|---|
| 1    | 0 | 0 | 0 |
| 2    | 0 | 1 | 1 |
| 3    | 0 | 2 | 2 |
| 4    | 0 | 3 | 3 |
| 5    | 0 | 4 | 4 |
| 6    | 0 | 5 | 0 |
| 7    | 0 | 0 | 1 |
| 8    | 1 | 0 | 1 |
| 9    | 1 | 1 | 2 |
| 10   | 1 | 2 | 3 |
| 11   | 1 | 3 | 4 |
| 12   | 1 | 4 | 0 |
| 13   | 1 | 5 | 1 |
| 14   | 1 | 0 | 0 |
| 15   | 2 | 0 | 2 |
| 16   | 2 | 1 | 3 |
| 17   | 2 | 2 | 4 |
| 18   | 2 | 3 | 0 |
| 19   | 2 | 4 | 1 |
| 20   | 2 | 5 | 0 |
| 21   | 2 | 0 | 1 |

| Combinations | Possible<br>Combinations | %<br>Coverage |
|--------------|--------------------------|---------------|
| AB           | 42                       | 100           |
| AC           | 35                       | 100           |
| вс           | 30                       | 100           |
| ABC          | 210                      | 23.3          |

Test Sets are generated &
the proportion of
coverage of all the
possible combinations
are given as output.
Expected output for the
tests have to be manually
specified

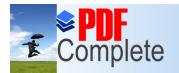

# tput

Click Here to upgrade to Unlimited Pages and Expanded Features

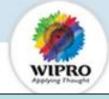

| Runs | A | B | C   |  |  |
|------|---|---|-----|--|--|
| 1    | 0 | 0 | 0   |  |  |
| 2    | 0 | 1 | 1   |  |  |
| 3    | 0 | 2 | 2   |  |  |
| 4    | 0 | 3 | 3   |  |  |
| 5    | 0 | 4 | 4   |  |  |
| 6    | 0 | 5 | 0   |  |  |
| 7    | 0 | 0 | 1   |  |  |
| 8    | 1 | 0 | 1   |  |  |
| 9    | 1 | 1 | 2   |  |  |
| 10   | 1 | 2 | 3   |  |  |
| 11   | 1 | 3 | 4   |  |  |
| 12   | 1 | 4 | 0   |  |  |
| 13   | 1 | 5 | 1   |  |  |
| 14   | 1 | 0 | o   |  |  |
| 15   | 2 | ö | 2   |  |  |
| 16   | 2 | 1 | 3   |  |  |
| 17   | 2 | 2 | 4   |  |  |
| 18   | 2 | 3 | 0   |  |  |
| 19   | 2 | 4 | 1   |  |  |
| 20   | 2 | 5 | 0   |  |  |
| 21   | 2 |   |     |  |  |
|      |   | 0 | 1   |  |  |
| 22   | 3 | 0 | 3   |  |  |
| 23   | 3 | 1 | 4   |  |  |
| 24   | 3 | 2 | 0   |  |  |
| 25   | 3 | 3 | 1   |  |  |
| 26   | 3 | 4 | 0 \ |  |  |
| 27   | 3 | 5 | 1   |  |  |
| 28   | 3 | 0 | 2   |  |  |
| 29   | 4 | 0 | 4   |  |  |
| 30   | 4 | 1 | 0   |  |  |
| 31   | 4 | 2 | 1   |  |  |
| 32   | 4 | 3 | 0   |  |  |
| 33   | 4 | 4 | 1   |  |  |
| 34   | 4 | 5 | 2   |  |  |
| 35   | 4 | 0 | 3   |  |  |
| 36   | 5 | 0 | 0   |  |  |
| 37   | 5 | 1 | 1   |  |  |
| 38   | 5 | 2 | 0   |  |  |
| 39   | 5 | 3 | 1   |  |  |
| 40   | 5 | 4 | 2   |  |  |
| 41   | 5 | 5 | 3   |  |  |
| 42   | 5 | 0 | 4   |  |  |
| 43   | 6 | 0 | 1   |  |  |
| 44   | 6 | 1 | 0   |  |  |
| 45   | 6 | 2 | 1   |  |  |
| 46 6 |   | 3 | 2   |  |  |
| 47   | 6 | 4 | 3   |  |  |
| 48   | 6 | 5 | 4   |  |  |
| 40   |   | 0 | 0   |  |  |

"Once Factors & Levels are identified, test sets are generated by the tool

"All levels of each factor are tested at least once. (All single mode failures re covered)

"All possible pair wise combinations are tested at least once (All Double mode failures are covered at least once)

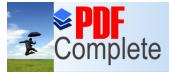

# PDF Complete. Jies – OA

Click Here to upgrade to Unlimited Pages and Expanded Features

WIPRO

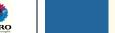

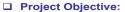

. To optimize test cases

### □ Project Goal :

. To Improve test coverage, defect detection

### ■ Methodology Used : DSSS+

Orthogonal Array

### Results:

- Full factorial test cases : 58632
- . OA based test cases:535
- . After adding a few more test cases: 563

### **Business Benefits**

.Jct 1

- . Test case reduction by 35%
- . New bugs found using OA . 6
- . All Defects found in previous releases detected

### OA Applied in Telecom - Project 2

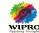

■ Project Objective:

- . To optimize test cases
- Project Goal:
  - . To Improve test coverage, defect detection
- Methodology Used : DSSS+
  - . Orthogonal Array

### **Business Benefits**

- Earlier release had 17 test cases and did not detect any bugs
- For the same release with OA generated 24 test cases, the test coverage and defect detection improved drastically
- . Test Coverage improved from
  - " 25 to 51 % in service option.
  - 50 to 70% in protocol revision
  - ".40 to 100 % in service negotiation. 2
  - 5 to 40 % in service handoff

Wipro confidential

Winto confidentia

Wipro confidentia

# OA Applied in retail domain

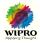

### □ Project Objective:

- . Optimize the number of test cases
- □ Project Goal :
  - Reduce testing effort
  - 100% functionality coverage
- Methodology Used : DSSS+
  - Orthogonal Array

### " Results

. 848 test cases reduced to 167

### Business Benefits

- . Able to complete 2 complete cycles of testing in planned time
- . Test case reduction by 80%
- . 100% functionality covered
- Validated with requirements trace ability matrix

### **OA Applied in Finance domain**

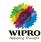

- □ Project Objective:
  - . Optimize the number of test cases
- □ Project Goal :
  - . Reduce testing effort
- Methodology Used : DSSS+
  - . Orthogonal Array
- Results
  - . Full factorial: 548 test cases
  - . rdExpert (industry product): 290tc
  - . Wipro OA tool: 236tc

### **Business Benefits**

. Reduced testing effort by 56%

# Concluding remarks of the practioner

- Wipros OA tool generated lower test cases when the factors and levels are high
- Despite the lower number of test cases the coverage is more when compared with rdExpert (industry standard tool)

Wipro confidential 23 Wipro confidential 24

Click Here to upgrade to Unlimited Pages and Expanded Features

# stimation - Reliability Modeling

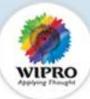

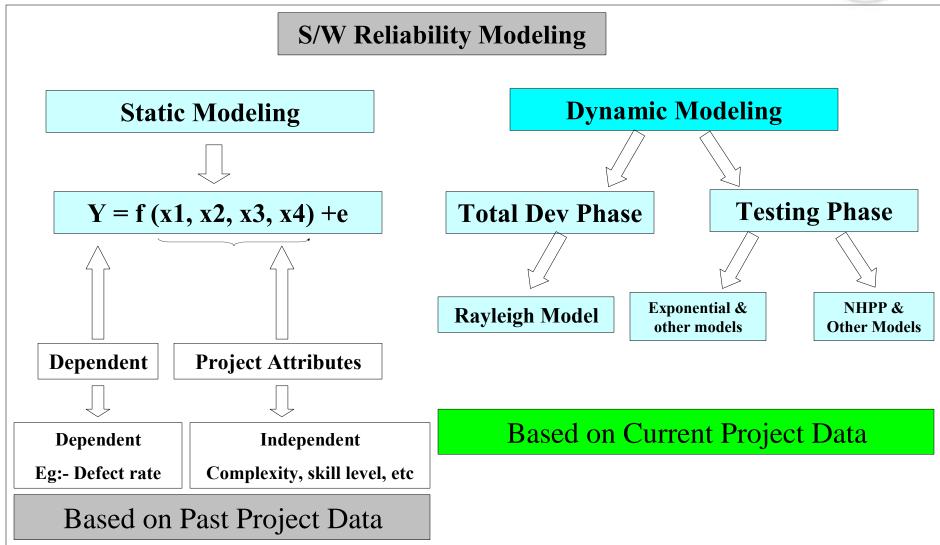

Unlimited Pages and Expanded Features

# ind The Wipro Reliability Tool

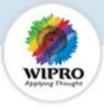

- □ Effort in Testing is homogeneous throughout the testing phase.
- ☐ Since this assumption is not always applicable, normalization of defect data wrt test cases is required.
- □ An acceptable amount of coverage is achieved by the test cases under use
   (Use of OA based test case design or other robust methods is assumed)
- The time sequence of the defect data should be maintained
- □ At least 75% of the testing( test case execution) should be complete for predictive validity AND
- A plot of the defect rate should indicate a declining defect trend

# Tool is not to be used for defect estimation without Test Execution.

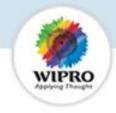

# Wipro Reliability Tool Walkthrough/Demo

© Copyright 2005 Wipro Technologies

Wipro confidential 22

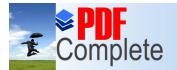

1 Day

Your complimentary use period has ended.

Click Here to upgr

© Copyright 2005 Wipro Technologies

# Thank you for using PDF Complete. gh the tool

| to u   | pgrade to       |                 |             |                |          |                         |            |          |   |   |   |     |  |
|--------|-----------------|-----------------|-------------|----------------|----------|-------------------------|------------|----------|---|---|---|-----|--|
| Page   |                 | panded Features | E           | F              | G        | H                       | 1          | J        | K | L | М | ^   |  |
|        | TC              | Cum Failures    |             |                |          | Model                   | Delayed S  |          |   |   |   |     |  |
| 1      | 24              | 3               | Estimate F  | Remaining      |          | MSE                     |            |          |   |   |   |     |  |
| 2      |                 | 5               | Defe        | ects           |          | Alpha                   |            |          |   |   |   |     |  |
| 3      | 79              | 6               |             |                |          | Beta                    |            |          |   |   |   |     |  |
| 4      |                 | 7               | Predict D   | efects for     |          | Confidence Interval     |            |          |   |   |   |     |  |
| 5      | 250             | 8               | Specified T | est Cases      |          | Accuracy                | Ÿ          |          |   |   |   |     |  |
| 6      | 500             | 12              |             |                |          | 2 37                    | Tested     | Untested |   |   |   |     |  |
| 7      | 900             | 22              | Estimate [  | ofacts for     |          | Total Estimated Defects | [          |          |   |   |   | 11  |  |
| 8      | 1012            | 45              | Untested    | 1000           |          | Total Defects Detected  |            |          |   |   |   |     |  |
| 9      |                 |                 | Ontested    | i calules      |          | Total TCs Executed      |            |          |   |   |   |     |  |
| 10     |                 | 5               |             |                |          | Residual Defects        |            |          |   |   |   |     |  |
| 53.4   | 10000           |                 |             |                |          | Additional TCs Required | V          | 3 4      |   |   |   |     |  |
|        |                 |                 |             |                |          | A.                      |            | 1        |   |   |   |     |  |
|        |                 |                 |             |                |          | TC                      | Defects    | %        |   |   |   |     |  |
|        |                 |                 |             |                |          | 10                      | Defects    | 70       |   |   |   | 1   |  |
|        |                 | 8               |             |                |          |                         |            |          | - |   |   | -11 |  |
|        |                 | 3               |             |                |          |                         |            |          |   |   |   |     |  |
|        |                 | 2 23            |             |                |          | 12                      |            | 1        |   |   |   |     |  |
|        |                 |                 |             |                |          |                         |            |          |   |   |   | -   |  |
|        |                 |                 |             |                |          |                         |            |          |   |   |   | -   |  |
|        |                 |                 |             | Ì              |          |                         |            |          |   |   |   |     |  |
|        |                 |                 |             |                |          |                         |            |          |   |   |   |     |  |
|        |                 |                 |             | \              |          | _                       |            |          |   |   |   |     |  |
|        |                 |                 |             |                |          |                         |            |          |   |   |   |     |  |
|        |                 |                 |             |                |          |                         |            |          |   |   |   |     |  |
|        |                 |                 |             |                |          |                         |            |          |   |   |   |     |  |
|        |                 |                 |             |                |          |                         |            |          |   |   |   |     |  |
|        |                 |                 |             |                | _        | <b>. . .</b> .          |            |          |   |   |   |     |  |
|        |                 |                 | •           |                |          | um TC – Cumula          |            |          |   |   |   |     |  |
|        |                 |                 | Cum         | <b>Defects</b> | s - Cu   | mulative no of de       | efects de  | tected   |   |   |   | -   |  |
|        |                 |                 |             |                |          | no which indica         |            |          |   |   |   | 1   |  |
|        |                 |                 |             |                |          |                         |            |          |   |   |   | ~   |  |
| a / p  | eliability Plot | Data            | ser         | ies ora        | er III v | which the testing       | is carried | Joul     |   |   | > |     |  |
| . 17 0 | CHODINGY FIUL   | V Dara/         |             |                |          |                         |            |          |   |   | 4 |     |  |

Wipro confidential 23

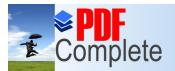

Your complimentary use period has ended.

Thank you for using PDF Complete. gh the tool

Click Here to upgrade to

IIIput Data Hele

**Options available** 

**Output Display** 

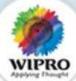

|    |             | T 22             |              |          |                | 227   |        |                         |            |           |    |             |            |
|----|-------------|------------------|--------------|----------|----------------|-------|--------|-------------------------|------------|-----------|----|-------------|------------|
|    | А           | В                | С            | D        | E              | f     | G      | Н                       |            | J         | K  | L           | М          |
| -  | Day         | TC               | Cum Failures |          |                |       |        | Model                   | Delayed S  |           |    |             |            |
| 2  | 1           | 24               |              | 1        | Estimate Rema  | ining |        | MSE                     |            |           |    |             |            |
| 3  | 2           |                  |              |          | Defects        | \     |        | Alpha                   |            |           |    |             |            |
| 4  | 3           |                  |              |          |                |       |        | Beta                    |            |           |    |             |            |
| 5  | 4           |                  |              | 2        | Predict Defect | \dr   |        | Confidence Interval     |            |           |    |             |            |
| 6  | 5           | 34               | 10000        | _        | Specified Test | \\$   |        | Accuracy                | Ľ          |           |    |             |            |
| 7  | 6           | 500              | 100          |          |                | 7     |        | 2 33                    | Tested     | Untested  |    |             |            |
| 8  | 7           | 900              |              |          | Estimate Defe  |       |        | Total Estimated Defects |            |           |    |             |            |
| 9  | 8           |                  |              | 3        | Untested Fear  |       |        | Total Defects Detected  |            | 3         |    |             |            |
| 10 | 9           |                  |              |          |                |       |        | Total TCs Executed      |            |           |    |             |            |
| 11 | 10          | 1119             | 58           |          |                |       |        | Residual Defects        |            |           |    |             |            |
| 12 |             |                  |              |          |                |       |        | Additional TCs Required | Ĭ.         |           |    |             |            |
| 13 |             |                  | 22           |          |                |       |        | As As                   |            |           |    |             |            |
| 4  |             |                  |              |          |                |       | /      | TC                      | Defects    | %         |    |             |            |
| 5  |             |                  | :c           |          |                |       |        |                         |            | 3         |    |             |            |
| 16 |             |                  |              |          |                |       |        |                         |            |           |    |             |            |
| 17 | 3           |                  |              |          |                |       |        |                         | ĺ          |           |    |             |            |
| 18 |             |                  |              |          |                |       |        |                         |            |           |    |             |            |
| 19 |             |                  |              |          |                |       |        |                         |            |           |    |             |            |
| 20 |             |                  |              |          |                |       |        |                         |            |           |    |             |            |
| 21 |             |                  |              |          |                |       |        |                         |            |           |    |             |            |
| 22 |             |                  |              |          |                |       |        |                         |            |           |    |             |            |
| 23 |             |                  |              |          |                |       |        |                         |            |           |    |             |            |
| 24 |             |                  |              |          |                |       |        |                         |            |           |    |             |            |
| 25 |             |                  |              |          |                |       |        |                         |            |           |    |             |            |
| 26 |             |                  |              |          | Option 1       | - E   | stimat | e Remaining defe        | ects       |           |    |             |            |
| 27 |             |                  | On clic      | k of thi | s button, a    | dial  | loa bo | x pos up which a        | sks for t  | he requir | ed |             |            |
| 28 |             |                  |              |          |                |       |        | ecified, the tool g     |            |           |    |             |            |
| 29 |             |                  | COIIII       | ience i  | evel. Office   |       | -      | -                       | jives tile | output a  | 5  |             |            |
| 30 |             |                  |              |          |                | sh    | own in | next slide              |            |           |    |             |            |
| 31 |             |                  |              |          | 1              |       |        |                         | 1100       | 1         |    |             |            |
| 4  |             | Reliability Plot |              |          |                |       |        | <b>4</b>                |            |           |    |             | >          |
| ©  | Copyright 2 | 2005 Wipro To    | echnologies  |          |                |       |        |                         |            |           |    | Wipro confi | dential 24 |

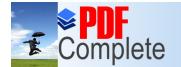

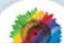

| Vour complimentary use period has ended. Thank you for using PDF Complete.  That Not to Use the Experimental Pope Complete. PDF Complete. That is used to be a sent of the pope Complete. The PDF Complete PDF Complete. The PDF Complete PDF Complete PDF Complete. The PDF Complete PDF Complete |                                                                                                    |             |                 |                              | _                                                                                                    |                 |            |           |          |            |          |      |   |   |      |  |  |  |
|----------------------------------------------------------------------------------------------------|----------------------------------------------------------------------------------------------------|-------------|-----------------|------------------------------|----------------------------------------------------------------------------------------------------|-----------------|------------|-----------|----------|------------|----------|------|---|---|------|--|--|--|
| The late   10   10   10   10   10   10   10   1                                                                                                    |                                                                                                    | <b>≥ DN</b> | F               |                              |                                                                                                    |                 |            |           |          |            |          |      |   |   |      |  |  |  |
| The late   10   10   10   10   10   10   10   1                                                                                                    | -                                                                                                    | Com         | aloto           |                              |                                                                                                    |                 |            |           |          |            |          |      |   |   |      |  |  |  |
| 1   Day   TC   Cum Failures   E   F   G   H   I   J   K   L   M   M   M   M   M   M   M   M   M                                                                                                    | E .                                                                                                    | Comp        | Jiele           | PDF Complete.                | ah t                                                                                                    | ah the tool     |            |           |          |            |          |      |   |   |      |  |  |  |
| 1   Day   TC   Cum Failures                                                                                                    | Click                                                                                                    | Here to u   | ograde to       |                              | gir the tool                                                                                                    |                 |            |           |          |            |          |      |   |   |      |  |  |  |
| 2                                                                                                    | Unlim                                                                                                    | ited Page   | s and Ex        | panded Features              | Е                                                                                                    | F               | G          | Н         |          | 1          | J        | K    | L | М | _    |  |  |  |
| 3   2   49   5   Defects     4   3   79   6   Predict Defects for     5   4   134   7   Predict Defects for     6   5   250   8   Specified Test Cases     7   6   500   12   Estimate Defects for     9   8   1012   45   Defects     10   9   1115   55   Defects     11   10   1119   58   Required Confidence Level     13   Required Confidence Level     14   Predict Defects for     15   Defects     16   Defects     17   Defects     18   Defects     19   Defects     10   Defects     11   Defects     12   Defects     12   Defects     13   Defects     14   Defects     15   Defects     16   Defects     17   Defects     18   Defects     19   Defects     10   Defects     11   Defects     12   Defects     13   Defects     14   Defects     15   Defects     16   Defects     17   Defects     18   Defects     19   Defects     10   Defects     10   Defects     10   Defects     10   Defects     10   Defects     10   Defects     10   Defects     10   Defects     11   Defects     12   Defects     13   Defects     14   Defects     15   Defects     16   Defects     17   Defects     18   Defects     10   Defects     10   Defects     10   Defects     10   Defects     10   Defects     10   Defects     10   Defects     10   Defects     10   Defects     10   Defects     10   Defects     10   Defects     11   Defects     11   Defects     12   Defects     13   Defects     14   Defects     15   Defects     16   Defects     16   Defects     17   Defects     10   Defects     10   Defects     10   Defects     11   Defects     12   Defects     13   Defects     14   Defects     15   Defects     16   Defects     17   Defects     10   Defects     10   Defects     | -                                                                                                    | Day         | 60.0-           | C-071 C101010771 C071077 U.U |                                                                                                    |                 |            |           |          | 8          |          |      |   |   | 0.00 |  |  |  |
| 13                                                                                                    | and the second section is a second                                                                                                    | 1           |                 | 195%                         | Estimate F                                                                                                    | Remaining       |            | 5         |          | 8          |          |      |   |   |      |  |  |  |
| S                                                                                                    | -                                                                                                    |             |                 |                              | Defe                                                                                                    | ects            |            | i e       |          | N          |          |      |   |   |      |  |  |  |
| Specified Test Cases                                                                                                    | The state of the state of the s |             |                 | 6                            |                                                                                                    |                 |            | R         |          | 67         |          |      | - |   |      |  |  |  |
| The confidence level of the cases & click on the continue tab   The continue tab                                                                                                    |                                                                                                    |             | V               | /                            | - CONTROL - CONTROL - CONT |                 |            |           |          |            |          |      |   |   |      |  |  |  |
| 8                                                                                                    | -                                                                                                    |             | 3 0 23 13 2     |                              | Specified I                                                                                                    | est Cases       |            | Ç         |          |            |          |      |   |   |      |  |  |  |
| 9 8 1012 45 10 9 1115 55 11 10 1119 58 Required Confidence Level 95 Continue Cancel  Required Confidence Level  When you click on Estimate Remaining Defects, The tools asks for a confidence level for the estimate. Specify a confidence level of 95% in most of the cases & click on the continue tab                                                                                                    |                                                                                                    |             | 37000           | 3000                         | E004000000 (30 100)                                                                                                    | 01707038 170701 |            | <u>)</u>  |          |            |          |      |   |   |      |  |  |  |
| 10 9 1115 55 11 119 58 111 10 1119 58 11                                                                                                    |                                                                                                    | 2 35        |                 |                              | CONTRACTOR OF THE PROPERTY OF THE PROPERTY OF  | 1000            |            | 8         |          |            | 8        | 6 (1 |   |   |      |  |  |  |
| 11 10 1119 58 Required Confidence Level 95 Continue  13 14 Cancel  15 16 17 18 18 19 20 21 22 23 24 25 When you click on Estimate Remaining Defects, The tools asks for a confidence level for the estimate. Specify a confidence level of 95% in most of the cases & click on the continue tab                                                                                                    |                                                                                                    |             | 1 1 1 2 2 2 2   |                              |                                                                                                    | F4 1            |            | i.        |          |            |          |      |   |   | 1    |  |  |  |
| Required Confidence Level  Required Confidence Level  Cancel  Cancel  Cancel  When you click on Estimate Remaining Defects, The tools asks for a confidence level for the estimate. Specify a confidence level of 95% in most of the cases & click on the continue tab                                                                                                    | _                                                                                                    | - 150       | 2000000         | 1000000                      | Data                                                                                                    |                 |            |           |          |            | 3        | 7    |   |   |      |  |  |  |
| When you click on Estimate Remaining Defects, The tools asks for a confidence level for the estimate. Specify a confidence level of 95% in most of the cases & click on the continue tab                                                                                                    |                                                                                                    | 10          | (113            | 30                           | D                                                                                                    | 10 61           | oprocessa. | 95        | Continue |            |          | 1    |   |   |      |  |  |  |
| When you click on Estimate Remaining Defects, The tools asks for a confidence level for the estimate. Specify a confidence level of 95% in most of the cases & click on the continue tab                                                                                                    |                                                                                                    |             |                 |                              | Required                                                                                                    | Confidence      | Level /    | \ 1 33    |          |            |          |      |   |   |      |  |  |  |
| 15 16 17 18 19 20 21 22 23 24 25 When you click on Estimate Remaining Defects, The tools asks for a confidence level for the estimate. Specify a confidence level of 95% in most of the cases & click on the continue tab                                                                                                    | -                                                                                                    |             |                 |                              |                                                                                                    |                 | /          |           | Cancel   |            |          |      |   |   |      |  |  |  |
| 16 17 18 19 20 20 21 22 23 24 25 When you click on Estimate Remaining Defects, The tools asks for a confidence level for the estimate. Specify a confidence level of 95% in most of the cases & click on the continue tab                                                                                                    | 1000000                                                                                                    |             |                 | (6)                          |                                                                                                    |                 |            |           |          |            |          |      | , |   |      |  |  |  |
| 17 18 19 20 21 22 23 24 25 When you click on Estimate Remaining Defects, The tools asks for a confidence level for the estimate. Specify a confidence level of 95% in most of the cases & click on the continue tab                                                                                                    |                                                                                                    |             |                 | 0                            |                                                                                                    |                 |            |           |          | y          | 3        | 7    |   |   |      |  |  |  |
| 18 19 20 21 22 23 24 25 When you click on Estimate Remaining Defects, The tools asks for a confidence level for the estimate. Specify a confidence level of 95% in most of the cases & click on the continue tab                                                                                                    |                                                                                                    |             |                 | 7                            |                                                                                                    |                 |            |           |          |            |          |      |   |   |      |  |  |  |
| When you click on Estimate Remaining Defects, The tools asks for a confidence level for the estimate. Specify a confidence level of 95% in most of the cases & click on the continue tab                                                                                                    |                                                                                                    |             |                 |                              |                                                                                                    |                 |            |           |          |            |          |      |   |   |      |  |  |  |
| When you click on Estimate Remaining Defects, The tools asks for a confidence level for the estimate. Specify a confidence level of 95% in most of the cases & click on the continue tab                                                                                                    | 19                                                                                                    |             |                 |                              |                                                                                                    |                 |            |           |          |            |          |      |   |   |      |  |  |  |
| When you click on Estimate Remaining Defects, The tools asks for a confidence level for the estimate. Specify a confidence level of 95% in most of the cases & click on the continue tab                                                                                                    | 20                                                                                                    |             |                 |                              |                                                                                                    |                 | ′          |           |          |            |          |      |   |   |      |  |  |  |
| When you click on Estimate Remaining Defects, The tools asks for a confidence level for the estimate. Specify a confidence level of 95% in most of the cases & click on the continue tab                                                                                                    | 21                                                                                                    |             |                 |                              |                                                                                                    |                 |            |           |          |            |          |      |   |   |      |  |  |  |
| When you click on Estimate Remaining Defects, The tools asks for a confidence level for the estimate. Specify a confidence level of 95% in most of the cases & click on the continue tab                                                                                                    | 22                                                                                                    |             |                 |                              |                                                                                                    |                 |            |           | \        |            |          |      |   |   |      |  |  |  |
| most of the cases & click on the continue tab                                                                                                    | 23                                                                                                    |             |                 |                              |                                                                                                    |                 |            |           |          |            |          |      |   |   |      |  |  |  |
| most of the cases & click on the continue tab                                                                                                    | 24                                                                                                    |             |                 |                              |                                                                                                    |                 |            |           |          |            |          |      |   |   |      |  |  |  |
| most of the cases & click on the continue tab                                                                                                    | 25                                                                                                    |             |                 | When you cl                  | ick on E                                                                                                    | stimate         | Rema       | aining De | fects, T | he tools a | asks for | a    |   |   |      |  |  |  |
| most of the cases & click on the continue tab                                                                                                    | 26                                                                                                    |             |                 | confidence le                | vel for t                                                                                                    | he estir        | mate.      | Specify a | confide  | nce leve   | of 95%   | in   |   |   |      |  |  |  |
|                                                                                                    | 2/                                                                                                    |             |                 |                              |                                                                                                    |                 |            |           |          |            |          |      |   |   |      |  |  |  |
|                                                                                                    | 20                                                                                                    |             |                 |                              |                                                                                                    |                 |            |           |          |            |          |      |   |   |      |  |  |  |
| 29 30                                                                                                    | 30                                                                                                    | ÿ           |                 |                              |                                                                                                    |                 |            |           |          |            |          |      |   |   |      |  |  |  |
| 31                                                                                                    | 31                                                                                                    |             |                 |                              |                                                                                                    |                 |            |           |          |            |          |      |   |   |      |  |  |  |
| ← ► ▶   Reliability Plot \ Data /                                                                                                    |                                                                                                    | ▶ N R       | eliability Plot | Data /                       |                                                                                                    |                 |            |           | <        | Ť          | 1        | 1    | 1 | 3 | M    |  |  |  |

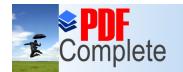

Your complimentary use period has ended.

# Thank you for using PDF Complete. gh the tool

Click Here to upgrade to

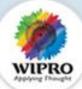

|          | Α       | В               | С                        | D       | E                                                                                                    | F           | G       | 16         | Н                          |            | J                                                                                                    | K | LI | M |      |
|----------|---------|-----------------|--------------------------|---------|----------------------------------------------------------------------------------------------------|-------------|---------|------------|----------------------------|------------|----------------------------------------------------------------------------------------------------|---|----|---|------|
| 1        | Day     | TC              | Cum Failures             |         |                                                                                                    |             |         | Model      |                            | Delayed S  |                                                                                                    |   |    |   | -    |
| 2        | 1       | 24              | 3                        |         | Estimate Remaining                                                                                                    |             | MSE     |            | 7.432118145                |            |                                                                                                    |   |    |   |      |
| 3        | 2       | 2 49            |                          |         |                                                                                                    | ects        |         | Alpha      |                            | 82         |                                                                                                    |   |    |   |      |
| 4        | 3       | 22.5            |                          |         |                                                                                                    |             |         | Beta       |                            | 0.2        |                                                                                                    |   |    |   |      |
| 5        | 4       | 134             |                          |         | + IIII CONTRACTOR CONTRACTOR CONT | efects for  |         | Confidence | e Interval                 | 14.5667    |                                                                                                    |   |    |   |      |
| 6        | 5       | 230.25.2        | 5900                     |         | Specified 7                                                                                                    | Test Cases  |         | Accuracy   |                            | 0.8503     |                                                                                                    |   |    |   |      |
| 7        | 6       |                 | VI ( 1973)               |         | 1 -50%                                                                                                    |             |         |            |                            | Tested     | Untested                                                                                                    |   |    |   |      |
| 8        | 7       | 900             |                          |         | Estimate [                                                                                                    | Defects for |         |            | mated Defects              | 82         |                                                                                                    |   |    |   | _    |
| 9        | 8       | ET C            | 11.77                    |         | Untested                                                                                                    | Features    |         |            | cts Detected               | 58         |                                                                                                    |   |    |   | -11  |
| 10       | 9       |                 | 0.000                    |         |                                                                                                    |             | 4       | Total TCs  | C 1. A.C. 100 C. 100 F. A. | 1119       | -                                                                                                    |   |    |   |      |
| 11       | 10      | 1119            | 58                       |         |                                                                                                    |             |         | Residual D | 27 C. OTT 21 C. P. P. C.   | 24         |                                                                                                    |   |    |   | - 1  |
| 12       |         |                 |                          |         |                                                                                                    |             |         | Additional | TCs Required               | 3245.1     |                                                                                                    |   |    |   |      |
| 13       |         |                 |                          |         |                                                                                                    |             |         | TO         | <u> </u>                   | D (        | 0/                                                                                                    |   |    |   | -    |
| 14       |         | 1               |                          |         | -                                                                                                    |             |         | TC         |                            | Defects    | % 04.74                                                                                                    |   |    |   | - 4  |
| 15<br>16 |         |                 |                          |         |                                                                                                    |             |         |            | 1768<br>2417               | 67<br>76   | 81.71<br>92.68                                                                                                    |   |    |   | -11  |
| 17       |         |                 |                          |         |                                                                                                    |             |         |            | 3066                       | 76         | 100.75.09.00.75.00                                                                                                    |   |    |   | -    |
| 18       |         |                 |                          |         |                                                                                                    |             |         |            | 3715                       | 81         | 98.78                                                                                                    |   |    |   | - 1  |
| 19       |         | -               |                          |         |                                                                                                    |             |         |            | 4364                       | 82         | and the second second s |   |    |   |      |
| 20       |         |                 |                          |         |                                                                                                    |             |         |            | 4304                       | - 02       | 100.00                                                                                                    |   |    |   | - 11 |
| 21       |         |                 |                          |         |                                                                                                    |             |         |            |                            |            |                                                                                                    |   |    |   |      |
| 22       |         |                 |                          |         |                                                                                                    |             |         |            |                            |            |                                                                                                    |   |    |   |      |
| 23       |         |                 | <b>Outputs of</b>        | the to  | ol are i                                                                                                    | n the fo    | orm of  | Three t    | ables.                     |            |                                                                                                    |   |    |   |      |
| 24       |         |                 | 1st table giv            |         |                                                                                                    |             |         |            |                            | has beer   | n chose                                                                                                    | n |    |   |      |
| 7        |         |                 | for estimat              |         | 3. 3. 3. 1. 1.                                                                                                    |             | 2       |            |                            |            |                                                                                                    |   |    |   |      |
| 7        |         |                 |                          |         | a datail                                                                                                    | o of the    | romei   | nina da    | footo 9 no                 | of toot or | 2222 12                                                                                                    |   |    |   |      |
|          |         |                 | 2 <sup>nd</sup> table gi |         |                                                                                                    |             |         | _          |                            | or test ca | ases to                                                                                                    |   |    |   |      |
| 26       |         |                 | be execute               |         |                                                                                                    |             | _       |            |                            |            |                                                                                                    |   |    |   |      |
| 29       |         |                 | 3rd table give           | ves the | estima                                                                                                    | ated bre    | eakup ( | of testc   | ases to b                  | e execute  | d &                                                                                                    |   |    |   | F    |
| 30       |         |                 | remaining                | defects | s that w                                                                                                    | ill be fo   | ound o  | ut         |                            |            |                                                                                                    |   |    |   |      |
| 31       |         |                 |                          |         |                                                                                                    |             |         |            |                            |            |                                                                                                    |   |    | - | ×    |
| 14 4     | ▶ N \ R | Reliability Plo | t \Data/                 |         |                                                                                                    |             |         |            |                            | -1         |                                                                                                    |   |    | > |      |

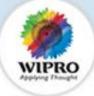

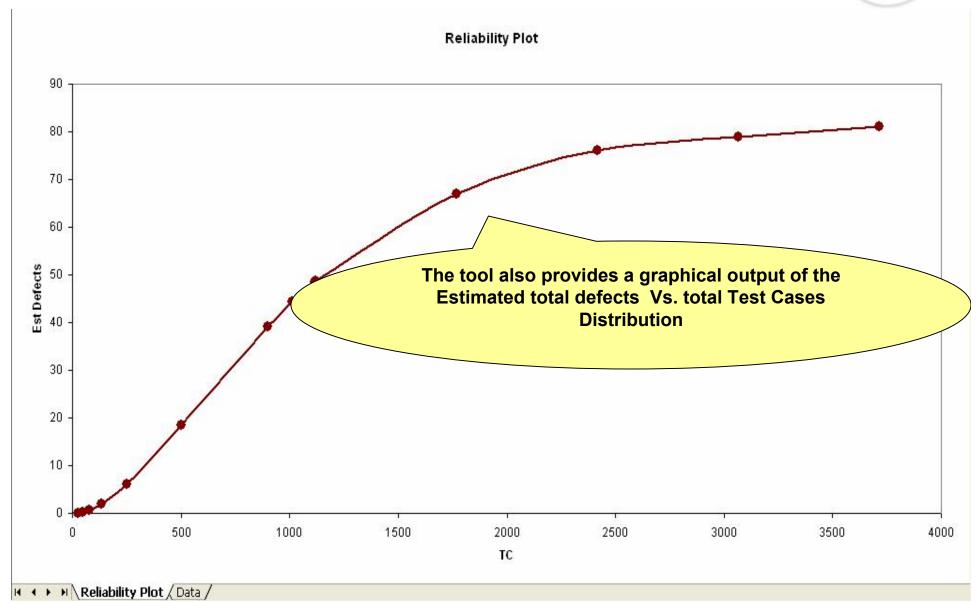

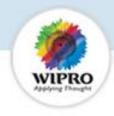

# Summary of Solutions to Address Testing Challenges

# **OA Tool**

**Orthogonal Array** 

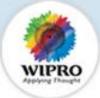

**Test Phase: Test Optimization** 

### **Features**

- Systematic and statistical method of pairwise combinations of selected factors or variables across their levels.
- Creates an optimized test suite with lesser test cases.
- Detects all single mode and double mode defects.
- Increases confidence level in the system by executing a concise set of tests and uncovering most of the bugs.

## **Benefits**

- " Helps in productivity improvement with cycle time reduction.
- " Helps in improving the test coverage.
- " Helps in minimizing the size of test suite by eliminating the redundant test cases from the test suite.
- Test effort reduction in terms of test case writing and execution.

### **Case Study**

Client Name: A large North American telecom equipment manufacturer

## **Project Scope:**

- " Testing of a large IP-PBX system.
- Live Communication Version features to be incorporated.
- Initial test suite contains more than 800 test cases.

### Challenges:

Optimizing the test suite without compromising on the test coverage.

### Benefits:

Considerable amount of saving in terms of test effort and time.

- The number of test cases was reduced from 800 to 170.
- There was a reduction in approx.75% of the testing effort.
- No compromise on test coverage

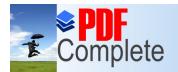

Click Here to upgrade to Unlimited Pages and Expanded Features

# CoDeC Tool

Complexity Dependency Change impact

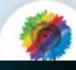

CoDeC is an integrated tool consists of DSM, SCE and SCIM features

**DSM Tool** (Dependency Structure Matrix)

### **Test Sequencing**

Dependency Structure Matrix analyses the dependencies among the modules and Helps project managers in

- Determining the sequence of test execution of the modules.
- Deciding which modules should be kept under a single team.
- Deciding which modules can be executed in parallel without any dependency clash.

**SCE Tool** (System Complexity Estimator)

### **Effort Estimation**

System Complexity Estimator analyses the complexity and the dependency of modules in a system and helps project managers in estimating testing effort distribution across the modules.

# Which module requires maximum testing effort?

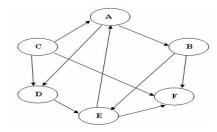

### CASE STUDY

SCIM Tool (System Change Impact Matrix)

### **Maintenance Phase**

System Change Impact Matrix analyses the system complexity, and the impact of each Change Request (CR) on all the modules in a system and helps project managers in

- Estimating the relative test effort distribution across modules during maintenance phase.
  - Estimating the relative test effort distribution across different CRs.

Which module requires maximum attention from a change perspective?

## Client: A large North American server and storage manufacturer.

**Project:** Asset Management Systems (Maintenance Project)

### **Project Scope**

first?

- to reduce the test execution cycle time of the release.

Which modules should be tested

### Challenges

- to find the correct sequence of execution of modules.

- to avoid unnecessary repetition of test cases.
- to ensure that there is no defect slippage because of the reduced set of regression test cases.

### **Benefits**

- Helped in determining the sequence of execution without any dependency clash
- Before using DSM around 871
  regression test cases were
  executed. However during the
  beta testing conducted in Feb
  2007, only 208 optimized (DSM)
  regression test cases were
  executed by avoiding duplication.
- The test cycle time got reduced from 20 person days to 12 person days.

Click Here to upgrade to Unlimited Pages and Expanded Features

# **DFA Tool**

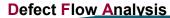

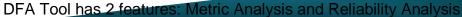

# Analysis

### Metric Analysis

### **Test Reporting**

This tool helps project managers in

- systematically analyzing various metrics applicable in a testing project faster and thus with less effort.
- standardizing reports generated across projects by providing graphical and tabular representation of

"Defect Trend

Test case productivity, Pass rate, test efficiency

"Defect priority analysis etc.

### Reliability Estimation

Reliability Analysis

This tool analyses the trends of Defect Detection in a test cycle and helps the test manager in

- Estimating residual defects in the system.
- Deciding when to stop Testing of a system.

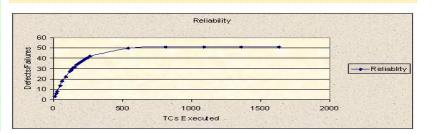

### **Case Study**

Client: A large North American Telecom Equipment manufacturer.

# **Project Scope**

verification of leading north
 American equipment vendors
 element management system for his
 broad band access products.

### Challenges

- whether to release product or continue testing.

 to release products in the field with a level of confidence.

### **Benefits**

 Predicted number of defects in the past were validated by the response from the field.

- Helped in taking a decision on whether to continue testing or release the feature.
- Based on the reliability output, recommendation was given to stop the general availability of one of the release.

© Copyright 2005 Wipro Technologies Wipro confidential 31

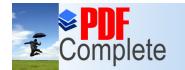

Click Here to upgrade to Unlimited Pages and Expanded Features

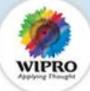

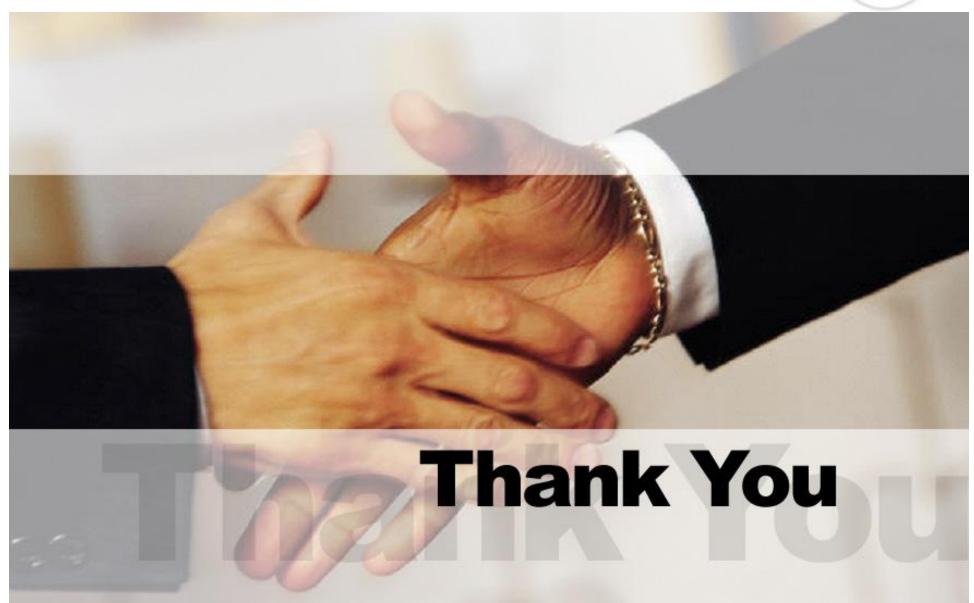